## Academic Council 11/06/2018 Item No:

## **UNIVERSITY OF MUMBAI**

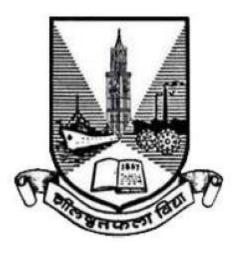

Syllabus for T.Y.B.Sc.

**Programme: B.Sc.** 

**Subject: Information Technology** 

with effect from the academic year 2018 - 2019

|                    | Semester – 5                 |                                        |         |  |
|--------------------|------------------------------|----------------------------------------|---------|--|
| <b>Course Code</b> | Course Type                  | Course Title                           | Credits |  |
| USIT501            | Skill Enhancement Course     | Software Project Management            | 2       |  |
| USIT502            | Skill Enhancement Course     | Internet of Things                     | 2       |  |
| USIT503            | Skill Enhancement Course     | Advanced Web Programming               | 2       |  |
| USIT504            | Discipline Specific Elective | Artificial Intelligence                | 2.      |  |
| USIT505            | (Any One)                    | Linux System Administration            | 2       |  |
| USIT506            | Discipline Specific Elective | Enterprise Java                        | 2       |  |
| USIT507            | (Any One)                    | Next Generation Technologies           | 2       |  |
| USIT5P1            | Skill Enhancement Course     | Project Dissertation                   | 2       |  |
|                    | Practical                    |                                        |         |  |
| USIT5P2            | Skill Enhancement Course     | Internet of Things Practical           | 2       |  |
|                    | Practical                    |                                        |         |  |
| USIT5P3            | Skill Enhancement Course     | Advanced Web Programming Practical     | 2       |  |
|                    | Practical                    |                                        |         |  |
| USIT5P4            | Discipline Specific Elective | Artificial Intelligence Practical      | 2       |  |
| USIT5P5            | Practical (Any One)*         | Linux Administration Practical         | 2       |  |
| USIT5P6            | Discipline Specific Elective | Enterprise Java Practical              | 2       |  |
| USIT5P7            | Practical (Any One)*         | Next Generation Technologies Practical | 2       |  |
|                    |                              | Total Credits                          | 20      |  |

(All the practical mentioned in the syllabi are compulsory as per the courses chosen)

| Semester – 6 |                                                       |                                                           |         |
|--------------|-------------------------------------------------------|-----------------------------------------------------------|---------|
| Course Code  | Course Type                                           | Course Title                                              | Credits |
| USIT601      | Skill Enhancement Course                              | Software Quality Assurance                                | 2       |
| USIT602      | Skill Enhancement Course                              | Security in Computing                                     | 2       |
| USIT603      | Skill Enhancement Course                              | Business Intelligence                                     | 2       |
| USIT604      | Discipline Specific Elective                          | Principles of Geographic Information<br>Systems           | 2       |
| USIT605      | (Any One)                                             | Enterprise Networking                                     |         |
| USIT606      | Discipline Specific Elective                          | IT Service Management                                     | 2       |
| USIT607      | (Any One)                                             | Cyber Laws                                                | 2       |
| USIT6P1      | Skill Enhancement Course<br>Practical                 | Project Implementation                                    | 2       |
| USIT6P2      | Skill Enhancement Course<br>Practical                 | Security in Computing Practical                           | 2       |
| USIT6P3      | Skill Enhancement Course<br>Practical                 | Business Intelligence Practical                           | 2       |
| USIT6P4      | Discipline Specific Elective                          | Principles of Geographic Information<br>Systems Practical | 2       |
| USIT6P5      | Practical (Any One)*  Enterprise Networking Practical |                                                           |         |
| USIT6P6      | Skill Enhancement Course<br>Practical                 | Advanced Mobile Programming                               | 2       |
|              |                                                       | Total Credits                                             | 20      |

<sup>\*</sup>The choice of Practical course is based on the theory Course. For Semester V, USIT504, USIT505, USIT506 and USIT507, the practical courses are USIT5P4, USIT5P5 USIT5P6, USIT5P7. For Semester VI, USIT604, USIT605 the practical courses are USIT6P4, USIT6P5 respectively. Practical Course USIT6P6 is compulsory.

## SEMESTER V

| B. Sc. (Information Technology) Semester – V |                    |                      | er – V |
|----------------------------------------------|--------------------|----------------------|--------|
| Course Name: Software Project Management     |                    | Course Code: USIT501 |        |
| Periods per week (1 Period is 50             | minutes)           | 5                    |        |
| Credits                                      |                    | 2                    |        |
|                                              |                    | Hours                | Marks  |
| <b>Evaluation System</b>                     | Theory Examination | 21/2                 | 75     |
|                                              | Internal           |                      | 25     |

| Unit | Details                                                                                                    | Lectures |
|------|----------------------------------------------------------------------------------------------------|----------|
| I    | Introduction to Software Project Management: Introduction, Why is Software Project Management Important? What is a Project? Software Projects versus Other Types of Project, Contract Management and Technical Project Management, Activities Covered by Software Project Management, Plans, Methods and Methodologies, Some Ways of Categorizing Software Projects, Project Charter, Stakeholders, Setting Objectives, The Business Case, Project Success and Failure, What is Management? Management Control, Project Management Life Cycle, Traditional versus Modern Project Management Practices.  Project Evaluation and Programme Management: Introduction, Business Case, Project Portfolio Management, Evaluation of Individual Projects, Cost—benefit Evaluation Techniques, Risk Evaluation, Programme Management, Managing the Allocation of Resources within Programmes, Strategic Programme Management, Creating a Programme, Aids to Programme Management, Some Reservations about Programme Management, Benefits Management.  An Overview of Project Planning: Introduction to Step Wise Project Planning, Step 0: Select Project, Step 1: Identify Project Scope and Objectives, Step 2: Identify Project Infrastructure, Step 3: Analyse Project Characteristics, Step 4: Identify Project Products and Activities, Step 5: Estimate Effort for Each Activity, Step 6: Identify Activity Risks, Step 7: Allocate Resources, Step 8: Review/Publicize Plan, Steps | 12       |
| II   | Selection of an Appropriate Project Approach: Introduction, Build or Buy? Choosing Methodologies and Technologies, Software Processes and Process Models, Choice of Process Models, Structure versus Speed of Delivery, The Waterfall Model, The Spiral Model, Software Prototyping, Other Ways of Categorizing Prototypes, Incremental Delivery, Atern/Dynamic Systems Development Method, Rapid Application Development, Agile Methods, Extreme Programming (XP), Scrum, Lean Software Development, Managing Iterative Processes, Selecting the Most Appropriate Process Model.  Software Effort Estimation: Introduction, Where are the Estimates Done? Problems with Over- and Under-Estimates, The Basis for Software Estimating, Software Effort Estimation Techniques, Bottom-up Estimating, The Top-down Approach and Parametric Models, Expert Judgement, Estimating by Analogy, Albrecht Function Point                                                                                                    | 12       |

| III | Analysis, Function Points Mark II, COSMIC Full Function Points, COCOMO II: A Parametric Productivity Model, Cost Estimation, Staffing Pattern, Effect of Schedule Compression, Capers Jones Estimating Rules of Thumb.  Activity Planning: Introduction, Objectives of Activity Planning, When to Plan, Project Schedules, Projects and Activities, Sequencing and Scheduling Activities, Network Planning Models, Formulating a Network Model, Adding the Time Dimension, The Forward Pass, Backward Pass, Identifying the Critical Path, Activity Float, Shortening the Project Duration, Identifying Critical Activities, Activity-on-Arrow                                                                                                    |    |
|-----|----------------------------------------------------------------------------------------------------|----|
|     | Networks.  Risk Management: Introduction, Risk, Categories of Risk, Risk Management Approaches, A Framework for Dealing with Risk, Risk Identification, Risk Assessment, Risk Planning, Risk Management, Evaluating Risks to the Schedule, Boehm's Top 10 Risks and Counter Measures, Applying the PERT Technique, Monte Carlo Simulation, Critical Chain Concepts.  Resource Allocation: Introduction, Nature of Resources, Identifying Resources, Resources, Resources, Creating, Critical                                                                                                    | 12 |
|     | Resource Requirements, Scheduling Resources, Creating Critical Paths, Counting the Cost, Being Specific, Publishing the Resource Schedule, Cost Schedules, Scheduling Sequence.                                                                                                    |    |
| IV  | Monitoring and Control: Introduction, Creating the Framework, Collecting the Data, Review, Visualizing Progress, Cost Monitoring, Earned Value Analysis, Prioritizing Monitoring, Getting the Project Back to Target, Change Control, Software Configuration Management (SCM).  Managing Contracts: Introduction, Types of Contract, Stages in Contract Placement, Typical Terms of a Contract, Contract Management, Acceptance.  Managing People in Software Environments: Introduction, Understanding Behaviour, Organizational Behaviour: A Background, Selecting the Right Person for the Job, Instruction in the Best Methods, Motivation, The Oldham—Hackman Job Characteristics Model, Stress, Stress Management, Health and Safety, Some Ethical and Professional Concerns. | 12 |
| V   | Working in Teams: Introduction, Becoming a Team, Decision Making, Organization and Team Structures, Coordination Dependencies, Dispersed and Virtual Teams, Communication Genres, Communication Plans, Leadership.  Software Quality: Introduction, The Place of Software Quality in Project Planning, Importance of Software Quality, Defining Software Quality, Software Quality Models, ISO 9126, Product and Process Metrics, Product versus Process Quality Management, Quality Management Systems, Process Capability Models, Techniques to Help Enhance Software Quality, Testing, Software Reliability, Quality Plans.                                                                                                    | 12 |

| Project Closeout: Introduction, Reasons for Project Closure, Project |  |
|----------------------------------------------------------------------|--|
| Closure Process, Performing a Financial Closure, Project Closeout    |  |
| Report.                                                              |  |

| Books and References: |                                                                 |                                           |           |                 |      |
|-----------------------|-----------------------------------------------------------------|-------------------------------------------|-----------|-----------------|------|
| Sr. No.               | Title                                                           | Author/s                                  | Publisher | Edition         | Year |
| 1.                    | Software Project<br>Management                                  | Bob Hughes, Mike<br>Cotterell, Rajib Mall | TMH       | 6 <sup>th</sup> | 2018 |
| 2.                    | Project Management and<br>Tools & Technologies –<br>An overview | Shailesh Mehta                            | SPD       | 1st             | 2017 |
| 3.                    | Software Project<br>Management                                  | Walker Royce                              | Pearson   |                 | 2005 |

| B. Sc. (Information Tech         | Semester – V       |                      |       |
|----------------------------------|--------------------|----------------------|-------|
| Course Name: Internet of Things  |                    | Course Code: USIT502 |       |
| Periods per week (1 Period is 50 | minutes)           | 5                    |       |
| Credits                          |                    | 2                    |       |
|                                  |                    | Hours                | Marks |
| <b>Evaluation System</b>         | Theory Examination | 21/2                 | 75    |
|                                  | Internal           |                      | 25    |

| Unit | Details                                                                                                    | Lectures |
|------|----------------------------------------------------------------------------------------------------|----------|
| I    | The Internet of Things: An Overview : The Flavour of the Internet of                                          |          |
|      | Things, The "Internet" of "Things", The Technology of the Internet of                                         |          |
|      | Things, Enchanted Objects,                                                                                    |          |
|      | Who is Making the Internet of Things?                                                                         |          |
|      | Design Principles for Connected Devices: Calm and Ambient                                                     |          |
|      | Technology, Magic as Metaphor, Privacy, Keeping Secrets, Whose                                                |          |
|      | Data Is It Anyway? Web Thinking for Connected Devices, Small                                                  |          |
|      | Pieces, Loosely Joined, First-Class Citizens On The Internet, Graceful                                        | 12       |
|      | Degradation, Affordances.                                                                                     |          |
|      | Internet Principles: Internet Communications: An Overview, IP, TCP,                                           |          |
|      | The IP Protocol Suite (TCP/IP), UDP, IP Addresses, DNS, Static IP Address Assignment,                         |          |
|      | Dynamic IP Address Assignment, IPv6, MAC Addresses, TCP and                                                   |          |
|      | UDP Ports, An Example: HTTP Ports, Other Common Ports,                                                        |          |
|      | Application Layer Protocols, HTTP,                                                                            |          |
|      | HTTPS: Encrypted HTTP, Other Application Layer Protocols.                                                     |          |
| II   | Thinking About Prototyping: Sketching, Familiarity, Costs versus                                              |          |
|      | Ease of Prototyping, Prototypes and Production, Changing Embedded                                             |          |
|      | Platform, Physical Prototypes and Mass Personalisation, Climbing into                                         |          |
|      | the Cloud, Open Source versus Closed Source, Why Closed? Why                                                  |          |
|      | Open? Mixing Open and Closed Source, Closed Source for Mass                                                   |          |
|      | Market Projects, Tapping into the Community.                                                                  |          |
|      | Prototyping Embedded Devices: Electronics, Sensors, Actuators,                                                | 12       |
|      | Scaling Up the Electronics, Embedded Computing Basics,                                                        |          |
|      | Microcontrollers, System-on-Chips, Choosing Your Platform,                                                    |          |
|      | Arduino, Developing on the Arduino, Some Notes on the Hardware,                                               |          |
|      | Openness, Raspberry Pi, Cases and Extension Boards, Developing on                                             |          |
| TTT  | the Raspberry Pi, Some Notes on the Hardware, Openness.                                                       |          |
| III  | Prototyping the Physical Design: Preparation, Sketch, Iterate, and                                            |          |
|      | Explore, Nondigital Methods, Laser Cutting, Choosing a Laser Cutter,                                          |          |
|      | Software, Hinges and Joints, 3D Printing, Types of 3D Printing, Software, CNC Milling, Repurposing/Recycling. |          |
|      | Chapter 7: Prototyping Online Components: Getting Started with an                                             | 12       |
|      | API, Mashing Up APIs, Scraping, Legalities, Writing a New API,                                                | 12       |
|      | Clockodillo, Security,                                                                                        |          |
|      | Implementing the API, Using Curl to Test, Going Further, Real-Time                                            |          |
|      | Reactions, Polling, Comet, Other Protocols, MQ Telemetry Transport,                                           |          |

|    | Extensible Messaging and Presence Protocol, Constrained Application                                                                                                    |    |
|----|----------------------------------------------------------------------------------------------------|----|
|    | Protocol.                                                                                                    |    |
| IV | Techniques for Writing Embedded Code: Memory Management, Types of Memory, Making the Most of Your RAM, Performance and Battery Life, Libraries, Debugging,  Business Models: A Short History of Business Models, Space and Time, From Craft to Mass Production, The Long Tail of the Internet, Learning from History, The Business Model Canvas, Who Is the Business Model For? Models, Make Thing, Sell Thing, Subscriptions, Customisation, Be a Key Resource, Provide Infrastructure: Sensor Networks, Take a Percentage, Funding an Internet of Things Startup, Hobby Projects and Open Source, Venture Capital, Government Funding, Crowdfunding, Lean Startups.                             | 12 |
| V  | Moving to Manufacture: What Are You Producing? Designing Kits, Designing Printed circuit boards, Software Choices, The Design Process, Manufacturing Printed Circuit Boards, Etching Boards, Milling Boards. Assembly, Testing, Mass-Producing the Case and Other Fixtures, Certification, Costs, Scaling Up Software, Deployment, Correctness and Maintainability, Security, Performance, User Community.  Ethics: Characterizing the Internet of Things, Privacy, Control, Disrupting Control, Crowdsourcing, Environment, Physical Thing, Electronics, Internet Service, Solutions, The Internet of Things as Part of the Solution, Cautious Optimism, The Open Internet of Things Definition. | 12 |

| Books a | Books and References:     |                     |           |         |      |  |  |
|---------|---------------------------|---------------------|-----------|---------|------|--|--|
| Sr. No. | Title                     | Author/s            | Publisher | Edition | Year |  |  |
| 1.      | Designing the Internet of | Adrian McEwen,      | WILEY     | First   | 2014 |  |  |
|         | Things                    | Hakim Cassimally    |           |         |      |  |  |
| 2.      | Internet of Things –      | Raj Kamal           | McGraw    | First   | 2017 |  |  |
|         | Architecture and Design   |                     | Hill      |         |      |  |  |
| 3.      | Getting Started with the  | Cuno Pfister        | O'Reilly  | Sixth   | 2018 |  |  |
|         | Internet of Things        |                     |           |         |      |  |  |
| 4.      | Getting Started with      | Matt Richardson and | SPD       | Third   | 2016 |  |  |
|         | Raspberry Pi              | Shawn Wallace       |           |         |      |  |  |

| B. Sc. (Information Technology) Semester – V |                    |                      |       |  |
|----------------------------------------------|--------------------|----------------------|-------|--|
| Course Name: Advanced Web Programming        |                    | Course Code: USIT503 |       |  |
| Periods per week (1 Period is 50 minutes)    |                    | 5                    |       |  |
| Credits                                      |                    | 2                    |       |  |
|                                              |                    | Hours                | Marks |  |
| <b>Evaluation System</b>                     | Theory Examination | 2½ 75                |       |  |
|                                              | Internal           |                      | 25    |  |

| Unit | Details                                                                                                    | Lectures |
|------|----------------------------------------------------------------------------------------------------|----------|
| I    | Introducing .NET: The .NET Framework, C#, VB, and the .NET Languages, The Common Language Runtime, The .NET Class Library. The C# Language: C# Language Basics, Variables and Data Types, Variable Operations, Object-Based Manipulation, Conditional Logic, Loops, Methods.  Types, Objects, and Namespaces: The Basics About Classes, Building a Basic Class, Value Types and Reference Types, Understanding Namespaces and Assemblies, Advanced Class Programming.                                                                                                    | 12       |
| П    | Web Form Fundamentals: Writing Code, Using the Code-Behind Class, Adding Event Handlers, Understanding the Anatomy of an ASP.NET Application, Introducing Server Controls, Using the Page Class, Using Application Events, Configuring an ASP.NET Application.  Form Controls: Stepping Up to Web Controls, Web Control Classes, List Controls, Table Controls, Web Control Events and AutoPostBack, Validation, Understanding Validation, Using the Validation Controls, Rich Controls, The Calendar, The AdRotator, Pages with Multiple Views, User Controls and Graphics, User Controls, Dynamic Graphics, The Chart Control, Website Navigation: Site Maps, URL Mapping and Routing, The SiteMapPath Control, The TreeView Control, The Menu Control. | 12       |
| III  | Error Handling, Logging, and Tracing: Avoiding Common Errors, Understanding Exception Handling, Handling Exceptions, Throwing Your Own Exceptions, Using Page Tracing State Management: Understanding the Problem of State, Using View State, Transferring Information Between Pages, Using Cookies, Managing Session State, Configuring Session State, Using Application State, Comparing State Management Options Styles, Themes, and Master Pages: Styles, Themes, Master Page Basics, Advanced Master Pages,                                                                                                    | 12       |
| IV   | ADO.NET Fundamentals: Understanding Databases, Configuring Your Database, Understanding SQL Basics, Understanding the Data Provider Model, Using Direct Data Access, Using Disconnected Data Access.  Data Binding: Introducing Data Binding, Using Single-Value Data Binding, Using Repeated-Value Data Binding, Working with Data Source Controls,                                                                                                    | 12       |

|   | The Data Controls: The GridView, Formatting the GridView,         |  |  |  |  |
|---|-------------------------------------------------------------------|--|--|--|--|
|   | Selecting a GridView Row, Editing with the GridView, Sorting and  |  |  |  |  |
|   | Paging the GridView, Using GridView Templates, The DetailsView    |  |  |  |  |
|   | and FormView                                                      |  |  |  |  |
| V | XML: XML Explained, The XML Classes, XML Validation, XML          |  |  |  |  |
|   | Display and Transforms.                                           |  |  |  |  |
|   | Security Fundamentals: Understanding Security Requirements,       |  |  |  |  |
|   | Authentication and Authorization, Forms Authentication, Windows   |  |  |  |  |
|   | Authentication.                                                   |  |  |  |  |
|   | ASP.NET AJAX: Understanding Ajax, Using Partial Refreshes, Using  |  |  |  |  |
|   | Progress Notification, Implementing Timed Refreshes, Working with |  |  |  |  |
|   | the ASP.NET AJAX Control Toolkit.                                 |  |  |  |  |

| Books and References: |                                                      |                                                                |                                   |         |      |
|-----------------------|------------------------------------------------------|----------------------------------------------------------------|-----------------------------------|---------|------|
| Sr. No.               | Title                                                | Author/s                                                       | Publisher                         | Edition | Year |
| 1.                    | Beginning ASP.NET 4.5 in C#                          | Matthew MacDonald                                              | Apress                            |         | 2012 |
| 2.                    | C# 2015                                              | Anne Bohem and Joel Murach                                     | Murach                            | Third   | 2016 |
| 3.                    | Murach's ASP.NET 4.6<br>Web Programming in<br>C#2015 | Mary Delamater and<br>Anne Bohem                               | SPD                               | Sixth   | 2016 |
| 4.                    | ASP.NET 4.0 programming                              | J. Kanjilal                                                    | Tata<br>McGraw-<br>Hill           |         | 2011 |
| 5.                    | Programming ASP.NET                                  | D.Esposito                                                     | Microsoft<br>Press<br>(Dreamtech) |         | 2011 |
| 6.                    | Beginning Visual C#<br>2010                          | K. Watson, C. Nagel,<br>J.H Padderson, J.D.<br>Reid, M.Skinner | Wrox<br>(Wiley)                   |         | 2010 |

| B. Sc. (Information Tech             | Semester – V       |                      |             |
|--------------------------------------|--------------------|----------------------|-------------|
| Course Name: Artificial Intelligence |                    | Course Code: USIT504 |             |
|                                      |                    |                      | Elective I) |
| Periods per week (1 Period is 50     | minutes)           | 5                    |             |
| Credits                              |                    | 2                    |             |
|                                      |                    | Hours                | Marks       |
| <b>Evaluation System</b>             | Theory Examination | 2½ 75                |             |
|                                      | Internal           |                      | 25          |

| Unit         | Details                                                                                                    | Lectures |
|--------------|----------------------------------------------------------------------------------------------------|----------|
| I            | <b>Introduction:</b> What is Artificial Intelligence? Foundations of AI,                                                             |          |
|              | history, the state of art AI today.                                                                                                  | 12       |
|              | Intelligent Agents: agents and environment, good behavior, nature of                                                                 | 12       |
|              | environment, the structure of agents.                                                                                                |          |
| II           | Solving Problems by Searching: Problem solving agents, examples                                                                      |          |
|              | problems, searching for solutions, uninformed search, informed search                                                                |          |
|              | strategies, heuristic functions.                                                                                                    | 12       |
|              | Beyond Classical Search: local search algorithms, searching with non-                                                                |          |
|              | deterministic action, searching with partial observations, online search                                                             |          |
| III          | agents and unknown environments.                                                                                                    |          |
| 1111         | Adversarial Search: Games, optimal decisions in games, alpha-beta                                                                    |          |
|              | pruning, stochastic games, partially observable games, state-of-the-are                                                              |          |
|              | game programs.                                                                                                    | 12       |
|              | <b>Logical Agents:</b> Knowledge base agents, The Wumpus world, logic, propositional logic, propositional theorem proving, effective |          |
|              | propositional model checking, agents based on propositional logic.                                                                   |          |
| IV           | First Order Logic: Syntax and semantics, using First Order Logic,                                                                    |          |
|              | Knowledge engineering in First Order Logic.                                                                                          | 10       |
|              | Inference in First Order Logic: propositional vs. First Order,                                                                       | 12       |
|              | unification and lifting, forward and backward chaining, resolution.                                                                  |          |
| $\mathbf{V}$ | <b>Planning:</b> Definition of Classical Planning, Algorithms for planning as                                                        |          |
|              | state space search, planning graphs, other classical planning                                                                        |          |
|              | approaches, analysis of planning approaches, Time, Schedules and                                                                     |          |
|              | resources, hierarchical planning, Planning and Acting in Nondeterministic                                                            | 12       |
|              | Domains, multiagent planning,                                                                                                    |          |
|              | Knowledge Representation: Categories and Objects, events, mental                                                                     |          |
|              | events and objects, reasoning systems for categories, reasoning with                                                                 |          |
|              | default information, Internet shopping world                                                                                         |          |

| Books and References: |                                               |                                   |           |                 |      |
|-----------------------|-----------------------------------------------|-----------------------------------|-----------|-----------------|------|
| Sr.<br>No.            | Title                                         | Author/s                          | Publisher | Edition         | Year |
| 1.                    | Artificial Intelligence:<br>A Modern Approach | Stuart Russel and<br>Peter Norvig | Pearson   | 3 <sup>rd</sup> | 2015 |

| 2. | A First Course in         | Deepak Khemani     | TMH        | First           | 2017 |
|----|---------------------------|--------------------|------------|-----------------|------|
|    | Artificial Intelligence   |                    |            |                 |      |
| 3. | Artificial Intelligence:  | Rahul Deva         | Shroff     | 1 <sup>st</sup> | 2018 |
|    | A Rational Approach       |                    | publishers |                 |      |
| 4. | Artificial Intelligence   | Elaine Rich, Kevin | TMH        | 3 <sup>rd</sup> | 2009 |
|    | _                         | Knight and         |            |                 |      |
|    |                           | Shivashankar Nair  |            |                 |      |
| 5. | Artificial Intelligence & | Anandita Das       | SPD        | 1 <sup>st</sup> | 2013 |
|    | Soft Computing for        | Bhattacharjee      |            |                 |      |
|    | Beginners                 |                    |            |                 |      |

| B. Sc. (Information Tech                 | Semester – V       |                      |             |
|------------------------------------------|--------------------|----------------------|-------------|
| Course Name: Linux System Administration |                    | Course Code: USIT505 |             |
|                                          |                    |                      | Elective I) |
| Periods per week (1 Period is 50         | minutes)           | 5                    |             |
| Credits                                  |                    | 2                    |             |
|                                          |                    | Hours                | Marks       |
| <b>Evaluation System</b>                 | Theory Examination | 21/2 75              |             |
|                                          | Internal           |                      | 25          |

| Unit    | Details                                                                                                    | Lectures |  |
|---------|----------------------------------------------------------------------------------------------------|----------|--|
| I       | Introduction to Red Hat Enterprise Linux: Linux, Open Source and                                                           |          |  |
|         | Red Hat, Origins of Linux, Distributions, Duties of Linux System                                                           |          |  |
|         | Administrator.                                                                                                    |          |  |
|         | <b>Command Line:</b> Working with the Bash Shell, Getting the Best of                                                      |          |  |
|         | Bash, Useful Bash Key Sequences, Working with Bash History,                                                                |          |  |
|         | Performing Basic File System Management Tasks, Working with                                                                |          |  |
|         | Directories, Piping and Redirection, Finding Files                                                                         |          |  |
|         | System Administration Tasks: Performing Job Management Tasks,                                                              |          |  |
|         | System and Process Monitoring and Management, Managing Processes                                                           |          |  |
|         | with ps, Sending Signals to Processes with the kill Command, Using                                                         |          |  |
|         | top to Show Current System Activity, Managing Process Niceness,                                                            |          |  |
|         | Scheduling Jobs, Mounting Devices, Working with Links, Creating                                                            |          |  |
|         | Backups, Managing Printers, Setting Up System Logging, Setting Up                                                          |          |  |
|         | Rsyslog, Common Log Files, Setting Up Logrotate  Managing Software: Understanding RPM, Understanding Meta                  |          |  |
|         | Package Handlers, Creating Your Own Repositories, Managing                                                                 |          |  |
|         | Repositories, Installing Software with Yum, Querying Software,                                                             |          |  |
|         | Extracting Files from RPM Packages                                                                                         |          |  |
| II      | Configuring and Managing Storage: Understanding Partitions and                                                             |          |  |
|         | Logical Volumes, Creating Partitions, Creating File Systems, File                                                          |          |  |
|         | Systems Overview, Creating File Systems, Changing File System                                                              |          |  |
|         | Properties, Checking the File System Integrity, Mounting File Systems                                                      |          |  |
|         | Automatically Through fstab, Working with Logical Volumes,                                                                 |          |  |
|         | Creating Logical Volumes, Resizing Logical Volumes, Working with                                                           |          |  |
|         | Snapshots, Replacing Failing Storage Devices, Creating Swap Space,                                                         |          |  |
|         | Working with Encrypted Volumes                                                                                             |          |  |
|         |                                                                                                    | 4.5      |  |
|         | Connecting to the Network: Understanding NetworkManager,                                                                   | 12       |  |
|         | Working with Services and Runlevels, Configuring the Network with                                                          |          |  |
|         | NetworkManager, Working with system-config-network,                                                                        |          |  |
|         | NetworkManager Configuration Files, Network Service Scripts, Networking from the Command Line, Troubleshooting Networking, |          |  |
|         | Setting Up IPv6, Configuring SSH, Enabling the SSH Server, Using the                                                       |          |  |
|         | SSH Client, Using PuTTY on Windows Machines, Configuring Key-                                                              |          |  |
|         | Based SSH Authentication, Using Graphical Applications with SSH,                                                           |          |  |
|         | Using SSH Port Forwarding, Configuring VNC Server Access                                                                   |          |  |
|         |                                                                                                    |          |  |
| <b></b> | ı                                                                                                    | 1        |  |

|     |                                                                                                    | •  |
|-----|----------------------------------------------------------------------------------------------------|----|
|     | Working with Users, Groups, and Permissions: Managing Users and Groups, Commands for User Management, Managing Passwords, Modifying and Deleting User Accounts, Configuration Files, Creating Groups, Using Graphical Tools for User, and Group Management, Using External Authentication Sources, the Authentication Process, sssd, nsswitch, Pluggable Authentication Modules, Managing Permissions, the Role of Ownership, Basic Permissions: Read, Write, and Execute, Advanced Permissions, Working with Access Control Lists, Setting Default Permissions with umask, Working with Attributes                                                                                                    |    |
| III | Securing Server with iptables: Understanding Firewalls, Setting Up a Firewall with system-config-firewall, Allowing Services, Trusted Interfaces, Masquerading, Configuration Files, Setting Up a Firewall with iptables, Tables, Chains, and Rules, Composition of Rule, Configuration Example, Advanced iptables Configuration, Configuring Logging, The Limit Module, Configuring NAT  Setting Up Cryptographic Services: Introducing SSL, Proof of Authenticity: the Certificate Authority, Managing Certificates with openssl, Creating a Signing Request, Working with GNU Privacy Guard, Creating GPG Keys, Key Transfer, Managing GPG Keys, Encrypting Files with GPG, GPG Signing, Signing RPM Files  Configuring Server for File Sharing: What is NFS? Advantages and Disadvantages of NFS, Configuring NFS4, Setting Up NFSv4, Mounting an NFS Share, Making NFS Mounts Persistent, Configuring Automount, Configuring Samba, Setting Up a Samba File Server, Samba Advanced Authentication Options, Accessing Samba Shares, Offering FTP Services. | 12 |
| IV  | Configuring DNS and DHCP: Introduction to DNS, The DNS Hierarchy, DNS Server Types, The DNS Lookup Process, DNS Zone Types, Setting Up a DNS Server, Setting Up a Cache-Only Name Server, Setting Up a Primary Name Server, Setting Up a Secondary Name Server, Understanding DHCP, Setting Up a DHCP Server  Setting Up a Mail Server: Using the Message Transfer Agent, the Mail Delivery Agent, the Mail User Agent, Setting Up Postfix as an SMTP Server, Working with Mutt, Basic Configuration, Internet Configuration, Configuring Dovecot for POP and IMAP  Configuring Apache on Red Hat Enterprise Linux: Configuring the Apache Web Server, Creating a Basic Website, Understanding the Apache Configuration Files, Apache Log Files, Working with Virtual Hosts, Securing the Web Server with TLS Certificates, Configuring Authentication, Setting Up Authentication with htpasswd, Configuring LDAP Authentication, Setting Up MySQL                                                                                                    | 12 |

Introducing Bash Shell Scripting: Introduction, Elements of a Good Shell Script, Executing the Script, Working with Variables and Input, Understanding Variables, Variables, Subshells, and Sourcing, Working with Script Arguments, Asking for Input, Using Command Substitution, Substitution Operators, Changing Variable Content with Pattern Matching, Performing Calculations, Using Control Structures, Using if...then...else, Using case, Using while, Using until, Using for, Configuring booting with GRUB.

High-Availability Clustering: High-Availability Clustering, The Workings of High Availability, High-Availability Requirements, Red Hat High-Availability Add-on Software, Components, Configuring Cluster-Based Services, Setting Up Bonding, Setting Up Shared Storage, Installing the Red Hat High Availability Add-On, Building the Initial State of the Cluster, Configuring Additional Cluster Properties, Configuring a Quorum Disk, Setting Up Fencing, Creating Resources and Services, Troubleshooting a Nonoperational Cluster, Configuring GFS2 File Systems

**Setting Up an Installation Server:** Configuring a Network Server as an Installation Server, Setting Up a TFTP and DHCP Server for PXE Boot, Installing the TFTP Server, Configuring DHCP for PXE Boot, Creating the TFTP PXE Server Content, Creating a Kickstart File, Using a Kickstart File to Perform an Automated, Installation, Modifying the Kickstart File with, system-config-kickstart, Making Manual Modifications to the Kickstart File

| Books and References: |                         |                    |           |                 |      |
|-----------------------|-------------------------|--------------------|-----------|-----------------|------|
| Sr. No.               | Title                   | Author/s           | Publisher | Edition         | Year |
| 1.                    | Red Hat Enterprise      | Sander van Vugt    | John      |                 | 2013 |
|                       | Linux 6 Administration  |                    | Wiley     |                 |      |
|                       |                         |                    | and Sons  |                 |      |
| 2.                    | Red hat Linux           | Terry Collings and | Wiley     | 3 <sup>rd</sup> |      |
|                       | Networking and System   | Kurt Wall          |           |                 |      |
|                       | Administration          |                    |           |                 |      |
| 3.                    | Linux Administration: A | Wale Soyinka       | TMH       | Fifth           |      |
|                       | Beginner's Guide        |                    |           | Edition         |      |

**12** 

| B. Sc. (Information Technology)  |                    | Semester – V         |             |
|----------------------------------|--------------------|----------------------|-------------|
| Course Name: Enterprise Java     |                    | Course Code: USIT506 |             |
|                                  |                    | (E                   | lective II) |
| Periods per week (1 Period is 50 | minutes)           | 5                    |             |
| Credits                          |                    |                      | 2           |
|                                  |                    | Hours                | Marks       |
| <b>Evaluation System</b>         | Theory Examination | 21/2                 | 75          |
|                                  | Internal           |                      | 25          |

| Unit | Details                                                                       | Lectures |
|------|-------------------------------------------------------------------------------|----------|
| I    | <b>Understanding Java EE:</b> What is an Enterprise Application? What is      |          |
|      | java enterprise edition? Java EE Technologies, Java EE evolution,             |          |
|      | Glassfish server                                                              |          |
|      | Java EE Architecture, Server and Containers: Types of System                  |          |
|      | Architecture, Java EE Server, Java EE Containers.                             |          |
|      | <b>Introduction to Java Servlets:</b> The Need for Dynamic Content, Java      |          |
|      | Servlet Technology, Why Servlets? What can Servlets do?                       | 12       |
|      | <b>Servlet API and Lifecycle:</b> Java Servlet API, The Servlet Skeleton, The |          |
|      | Servlet Life Cycle, A Simple Welcome Servlet                                  |          |
|      | Working With Servlets: Getting Started, Using Annotations Instead of          |          |
|      | Deployment Descriptor.                                                        |          |
|      | Working with Databases: What Is JDBC? JDBC Architecture,                      |          |
|      | Accessing Database, The Servlet GUI and Database Example.                     |          |
| II   | Request Dispatcher: Resquestdispatcher Interface, Methods of                  |          |
|      | Requestdispatcher, Requestdispatcher Application.                             |          |
|      | <b>COOKIES:</b> Kinds Of Cookies, Where Cookies Are Used? Creating            |          |
|      | Cookies Using Servlet, Dynamically Changing The Colors Of A Page              |          |
|      | SESSION: What Are Sessions? Lifecycle Of Http Session, Session                |          |
|      | Tracking With Servlet API, A Servlet Session Example                          | 12       |
|      | Working With Files: Uploading Files, Creating an Upload File                  |          |
|      | Application, Downloading Files, Creating a Download File Application.         |          |
|      | Working With Non-Blocking I/O: Creating a Non-Blocking Read                   |          |
|      | Application, Creating The Web Application, Creating Java Class,               |          |
|      | Creating Servlets, Retrieving The File, Creating index.jsp                    |          |
| III  | <b>Introduction To Java Server Pages:</b> Why use Java Server Pages?          |          |
|      | Disadvantages Of JSP, JSP v\s Servlets, Life Cycle of a JSP Page, How         |          |
|      | does a JSP function? How does JSP execute? About Java Server Pages            |          |
|      | Getting Started With Java Server Pages: Comments, JSP Document,               |          |
|      | JSP Elements, JSP GUI Example.                                                |          |
|      | Action Elements: Including other Files, Forwarding JSP Page to                | 12       |
|      | Another Page, Passing Parameters for other Actions, Loading a                 |          |
|      | Javabean.                                                                     |          |
|      | Implicit Objects, Scope And El Expressions: Implicit Objects,                 |          |
|      | Character Quoting Conventions, Unified Expression Language [Unified           |          |
|      | El], Expression Language.                                                     |          |

|    | Java Server Pages Standard Tag Libraries: What is wrong in using JSP Scriptlet Tags? How JSTL Fixes JSP Scriptlet's Shortcomings?                                                                                                    |    |
|----|----------------------------------------------------------------------------------------------------|----|
|    | Disadvantages Of JSTL, Tag Libraries.                                                                                                    |    |
| IV | Introduction To Enterprise Javabeans: Enterprise Bean Architecture, Benefits of Enterprise Bean, Types of Enterprise Bean, Accessing Enterprise Beans, Enterprise Bean Application, Packaging Enterprise Beans                                                                                                    |    |
|    | Working With Session Beans: When to use Session Beans? Types of Session Beans, Remote and Local Interfaces, Accessing Interfaces, Lifecycle of Enterprise Beans, Packaging Enterprise Beans, Example of Stateful Session Bean, Example of Stateless Session Bean, Example of Singleton Session Beans.  Working with Message Driven Beans: Lifecycle of a Message Driven Bean, Uses of Message Driven Beans, The Message Driven Beans                                                                                                    | 12 |
|    | Example.  Interceptors: Request And Interceptor, Defining An Interceptor, AroundInvoke Method, Applying Interceptor, Adding An Interceptor To An Enterprise Bean, Build and Run the Web Application.  Java Naming and Directory Interface: What is Naming Service? What is Directory Service? What is Java Naming and Directory interface? Basic Lookup, JNDI Namespace in Java EE, Resources and                                                                                                    |    |
|    | JNDI, Datasource Resource Definition in Java EE.                                                                                                    |    |
| V  | Persistence, Object/Relational Mapping And JPA: What is Persistence? Persistence in Java, Current Persistence Standards in Java, Why another Persistence Standards? Object/Relational Mapping, Introduction to Java Persistence API: The Java Persistence API, JPA, ORM, Database and the Application, Architecture of JPA, How JPA Works? JPA Specifications.  Writing JPA Application: Application Requirement Specifications, Software Requirements, The Application Development Approach, Creating Database And Tables in Mysql, Creating a Web Application, Adding the Required Library Files, Creating a Javabean Class, Creating Persistence Unit [Persistence.Xml], Creating JSPS, The JPA Application Structure, Running The JPA Application.  Introduction to Hibernate: What is Hibernate? Why Hibernate? Hibernate, Database and The Application, Components of Hibernate, Architecture of Hibernate, How Hibernate Works?  Writing Hibernate Application: Application Requirement Specifications, Software Requirements, The Application Development Approach, Creating Database and Tables in Mysql, Creating a Web Application, Adding The Required Library Files, Creating a Javabean Class, Creating Hibernate Configuration File, Adding a Mapping Class, | 12 |

| Books and References: |                                                                                                    |                                 |                 |         |      |
|-----------------------|----------------------------------------------------------------------------------------------------|---------------------------------|-----------------|---------|------|
| Sr. No.               | Title                                                                                                    | Author/s                        | Publisher       | Edition | Year |
| 1.                    | Java EE 7 For Beginners                                                                                                    | Sharanam Shah,<br>Vaishali Shah | SPD             | First   | 2017 |
| 2.                    | Java EE 8 Cookbook:<br>Build reliable applications<br>with the most robust and<br>mature technology for<br>enterprise development | Elder Moraes                    | Packt           | First   | 2018 |
| 3.                    | Advanced Java<br>Programming                                                                                                    | Uttam Kumar Roy                 | Oxford<br>Press |         | 2015 |

| B. Sc. (Information Technology)     |                                                               | Semester – V |       |
|-------------------------------------|---------------------------------------------------------------|--------------|-------|
| <b>Course Name: Next Generation</b> | me: Next Generation Technologies Course Code: USI (Elective I |              |       |
| Periods per week (1 Period is 50    | minutes),                                                     | 5            |       |
| Credits                             |                                                               |              | 2     |
|                                     |                                                               | Hours        | Marks |
| <b>Evaluation System</b>            | Theory Examination                                            | 21/2         | 75    |
| -                                   | Internal                                                      |              | 25    |

| Unit | Details                                                                                                    | Lectures |
|------|----------------------------------------------------------------------------------------------------|----------|
| I    | <b>Big Data:</b> Getting Started, Big Data, Facts About Big Data, Big Data Sources, Three Vs of Big Data, Volume, Variety, Velocity, Usage of Big Data, Visibility, Discover and Analyze Information, Segmentation and Customizations, Aiding Decision Making, Innovation, Big Data Challenges, Policies and Procedures, Access to Data, Technology and Techniques, Legacy Systems and Big Data, Structure of Big Data, Data Storage, Data Processing, Big Data Technologies |          |
|      | <b>NoSQL:</b> SQL, NoSQL, Definition, A Brief History of NoSQL, ACID vs. BASE, CAP Theorem (Brewer's Theorem), The BASE, NoSQL Advantages and Disadvantages, Advantages of NoSQL, Disadvantages of NoSQL, SQL vs. NoSQL Databases, Categories of NoSQL Databases                                                                                                    | 12       |
|      | Introducing MongoDB: History, MongoDB Design Philosophy, Speed, Scalability, and Agility, Non-Relational Approach, JSON-Based Document Store, Performance vs. Features, Running the Database Anywhere, SQL Comparison                                                                                                    |          |
| II   | <b>The MongoDB Data Model:</b> The Data Model, JSON and BSON, The Identifier (_id), Capped Collection, Polymorphic Schemas, Object-Oriented Programming, Schema Evolution                                                                                                    |          |
|      | Using MongoDB Shell: Basic Querying, Create and Insert, Explicitly Creating Collections, Inserting Documents Using Loop, Inserting by Explicitly Specifying _id, Update, Delete, Read, Using Indexes, Stepping Beyond the Basics, Using Conditional Operators, Regular Expressions, MapReduce, aggregate(), Designing an Application's Data Model, Relational Data Modeling and Normalization, MongoDB Document Data Model Approach                                          | 12       |
|      | MongoDB Architecture: Core Processes, mongod, mongo, mongos, MongoDB Tools, Standalone Deployment, Replication, Master/Slave Replication, Replica Set, Implementing Advanced Clustering with Replica Sets, Sharding, Sharding Components, Data Distribution Process, Data Balancing Process, Operations, Implementing Sharding, Controlling Collection Distribution (Tag-Based Sharding), Points to                                                                          |          |

|     | 1                                                                                                    |    |
|-----|----------------------------------------------------------------------------------------------------|----|
|     | Remember When Importing Data in a ShardedEnvironment, Monitoring for Sharding, Monitoring the Config Servers, Production Cluster Architecture, Scenario 1, Scenario 2, Scenario 3, Scenario 4                                                                                                    |    |
| III | MongoDB Storage Engine: Data Storage Engine, Data File (Relevant for MMAPv1), Namespace (.ns File), Data File (Relevant for WiredTiger), Reads and Writes, How Data Is Written Using Journaling, GridFS — The MongoDB File System, The Rationale of GridFS, GridFSunder the Hood, Using GridFS, Indexing, Types of Indexes, Behaviors and Limitations  MongoDB Use Cases: Use Case 1 -Performance Monitoring, Schema                                                                                                    |    |
|     | Design, Operations, Sharding, Managing the Data, Use Case 2 – Social Networking, Schema Design, Operations, Sharding                                                                                                    |    |
|     | MongoDB Limitations: MongoDB Space Is Too Large (Applicable for MMAPv1), Memory Issues (Applicable for Storage Engine MMAPv1), 32-bit vs. 64-bit, BSON Documents, Namespaces Limits, Indexes Limit, Capped Collections Limit - Maximum Number of Documents in a Capped Collection, Sharding Limitations, Shard Early to Avoid Any Issues, Shard Key Can't Be Updated, Shard Collection Limit, Select the Correct Shard Key, Security Limitations, No Authentication by Default, Traffi c to and from MongoDB Isn't Encrypted, Write and Read Limitations, Case-Sensitive Queries, Type-Sensitive Fields, No JOIN, Transactions, MongoDB Not Applicable Range | 12 |
|     | MongoDB Best Practices: Deployment, Hardware Suggestions from<br>the MongoDB Site, Few Points to be Noted, Coding, Application<br>Response Time Optimization, Data Safety, Administration, Replication<br>Lag, Sharding, Monitoring                                                                                                    |    |
| IV  | <b>The End of Disk? SSD and In-Memory Databases:</b> The End of Disk?, Solid State Disk, The Economics of Disk, SSD-Enabled Databases, In-Memory Databases, TimesTen, Redis, SAP HANA, VoltDB, Oracle 12c "in-Memory Database, Berkeley Analytics Data Stack and Spark, Spark Architecture                                                                                                    | 12 |
|     | <b>jQuery:</b> Introduction, Traversing the DOM, DOM Manipulation with jQuery, Events, Ajax with jQuery, jQuery Plug-ins, jQuery Image Slider                                                                                                    |    |
| V   | JSON: Introduction, JSON Grammar, JSON Values, JSON Tokens, Syntax, JSON vs XML, Data Types, Objects, Arrays, Creating JSON, JSON Object, Parsing JSON, Persisting JSON, Data Interchange, JSON PHP, JSON HTML, JSONP                                                                                                    | 12 |

| Books and References: |                   |                  |           |         |      |  |
|-----------------------|-------------------|------------------|-----------|---------|------|--|
| Sr. No.               | Title             | Author/s         | Publisher | Edition | Year |  |
| 1.                    | Practical MongoDB | Shakuntala Gupta | Apress    |         |      |  |
|                       |                   | Edward           |           |         |      |  |
|                       |                   | Navin Sabharwal  |           |         |      |  |
| 2.                    | Beginning jQuery  | Jack Franklin    | Apress    | Second  |      |  |
|                       |                   | Russ Ferguson    |           |         |      |  |
| 3.                    | Next Generation   | Guy Harrison     | Apress    |         |      |  |
|                       | Databases         |                  |           |         |      |  |
| 4.                    | Beginning JSON    | Ben Smith        | Apress    |         |      |  |

| B. Sc. (Information Technology)   |                              | Semester – V         |       |
|-----------------------------------|------------------------------|----------------------|-------|
| Course Name: Project Dissertation |                              | Course Code: USIT5P1 |       |
| Periods per week (1 Period is 50  | minutes)                     |                      | 5     |
| Credits                           |                              |                      | 2     |
|                                   |                              | Hours                | Marks |
| <b>Evaluation System</b>          | <b>Practical Examination</b> | 21/2                 | 50    |
|                                   | Internal                     |                      |       |

The details are given in Appendix – I

| B. Sc. (Information Technology)                  |                              | Semester – V         |       |
|--------------------------------------------------|------------------------------|----------------------|-------|
| <b>Course Name: Internet of Things Practical</b> |                              | Course Code: USIT5P2 |       |
| Periods per week (1 Period is 50                 | minutes)                     | 5                    |       |
| Credits                                          | 2                            |                      | 2     |
|                                                  |                              | Hours                | Marks |
| <b>Evaluation System</b>                         | <b>Practical Examination</b> | 21/2                 | 50    |
|                                                  | Internal                     |                      |       |

| Practical | Details                                                              |  |
|-----------|----------------------------------------------------------------------|--|
| No        |                                                                      |  |
| 0         | Starting Raspbian OS, Familiarising with Raspberry Pi Components and |  |
|           | interface, Connecting to ethernet, Monitor, USB.                     |  |
|           |                                                                      |  |
| 1         | Displaying different LED patterns with Raspberry Pi.                 |  |
|           |                                                                      |  |
| 2         | Displaying Time over 4-Digit 7-Segment Display using Raspberry Pi    |  |
|           |                                                                      |  |
| 3         | Raspberry Pi Based Oscilloscope                                      |  |
|           |                                                                      |  |
| 4         | Controlling Raspberry Pi with WhatsApp.                              |  |
|           |                                                                      |  |
| 5         | Setting up Wireless Access Point using Raspberry Pi                  |  |
|           |                                                                      |  |
| 6         | Fingerprint Sensor interfacing with Raspberry Pi                     |  |
|           |                                                                      |  |
| 7         | Raspberry Pi GPS Module Interfacing                                  |  |
|           |                                                                      |  |
| 8         | IoT based Web Controlled Home Automation using Raspberry Pi          |  |
|           |                                                                      |  |
| 9         | Visitor Monitoring with Raspberry Pi and Pi Camera                   |  |
|           |                                                                      |  |
| 10        | Interfacing Raspberry Pi with RFID.                                  |  |
|           |                                                                      |  |
| 11        | Building Google Assistant with Raspberry Pi.                         |  |
|           |                                                                      |  |
| 12        | Installing Windows 10 IoT Core on Raspberry Pi                       |  |

Raspberry Pi Kits and components should be made available in the ratio of  $1\ \mathrm{kit}:3\ \mathrm{students}$  minimum.

| B. Sc. (Information Technology)                 |                       | Semester – V         |       |
|-------------------------------------------------|-----------------------|----------------------|-------|
| Course Name: Advanced Web Programming Practical |                       | Course Code: USIT5P3 |       |
| Periods per week (1 Period is 50 minutes)       |                       | 3                    |       |
| Credits                                         |                       | 2                    |       |
|                                                 |                       | Hours                | Marks |
| <b>Evaluation System</b>                        | Practical Examination | 21/2                 | 50    |
|                                                 | Internal              |                      |       |

| List | of Practical                                                                                                    |  |  |
|------|----------------------------------------------------------------------------------------------------|--|--|
| 1.   | Working with basic C# and ASP .NET                                                                                                    |  |  |
| a.   | Create an application that obtains four int values from the user and displays the product.                                                                                                    |  |  |
| b.   | Create an application to demonstrate string operations.                                                                                                    |  |  |
| c.   | Create an application that receives the (Student Id, Student Name, Course Name, Date of Birth) information from a set of students. The application should also display the information of all the students once the data entered. |  |  |
|      | Create an application to demonstrate following operations                                                                                                    |  |  |
|      | i. Generate Fibonacci series. ii. Test for prime numbers.                                                                                                    |  |  |
|      | iii. Test for vowels. iv. Use of foreach loop with arrays                                                                                                    |  |  |
|      | v. Reverse a number and find sum of digits of a number.                                                                                                    |  |  |
| 2.   | Working with Object Oriented C# and ASP .NET                                                                                                    |  |  |
| a.   | Create simple application to perform following operations                                                                                                    |  |  |
|      | i. Finding factorial Value ii. Money Conversion                                                                                                    |  |  |
|      | iii. Quadratic Equation iv. Temperature Conversion                                                                                                    |  |  |
| b.   | Create simple application to demonstrate use of following concepts                                                                                                    |  |  |
|      | i. Function Overloading ii. Inheritance (all types)                                                                                                    |  |  |
|      | iii. Constructor overloading iv. Interfaces                                                                                                    |  |  |
| c.   | Create simple application to demonstrate use of following concepts                                                                                                    |  |  |
|      | i. Using Delegates and events ii. Exception handling                                                                                                    |  |  |
| 3.   | Working with Web Forms and Controls                                                                                                    |  |  |
| a.   | Create a simple web page with various sever controls to demonstrate setting and use of                                                                                                    |  |  |
|      | their properties. (Example : AutoPostBack)                                                                                                    |  |  |
| b.   | Demonstrate the use of Calendar control to perform following operations.                                                                                                    |  |  |
|      | a) Display messages in a calendar control b) Display vacation in a calendar control                                                                                                    |  |  |
|      | c) Selected day in a calendar control using style d) Difference between two calendar                                                                                                    |  |  |
|      | dates                                                                                                    |  |  |
| c.   | Demonstrate the use of Treeview control perform following operations.                                                                                                    |  |  |
|      | a) Treeview control and datalist b) Treeview operations                                                                                                    |  |  |
|      | c, coccos of products                                                                                                    |  |  |
| 4.   | Working with Form Controls                                                                                                    |  |  |
| a.   | Create a Registration form to demonstrate use of various Validation controls.                                                                                                    |  |  |
| b.   | Create Web Form to demonstrate use of Adrotator Control.                                                                                                    |  |  |
| c.   | Create Web Form to demonstrate use User Controls.                                                                                                    |  |  |
|      | 1                                                                                                    |  |  |

| 5.  | Working with Navigation, Beautification and Master page.                                  |  |
|-----|-------------------------------------------------------------------------------------------|--|
| a.  | Create Web Form to demonstrate use of Website Navigation controls and Site Map.           |  |
| b.  | Create a web application to demonstrate use of Master Page with applying Styles and       |  |
|     | Themes for page beautification.                                                           |  |
| c.  | Create a web application to demonstrate various states of ASP.NET Pages.                  |  |
|     |                                                                                           |  |
| 6.  | Working with Database                                                                     |  |
| a.  | Create a web application bind data in a multiline textbox by querying in another textbox. |  |
| b.  | Create a web application to display records by using database.                            |  |
| c.  | Demonstrate the use of Datalist link control.                                             |  |
|     |                                                                                           |  |
| 7.  | Working with Database                                                                     |  |
| a.  | Create a web application to display Databinding using dropdownlist control.               |  |
| b.  | Create a web application for to display the phone no of an author using database.         |  |
| c.  | Create a web application for inserting and deleting record from a database. (Using        |  |
|     | Execute-Non Query).                                                                       |  |
|     |                                                                                           |  |
| 8.  | Working with data controls                                                                |  |
| a.  | Create a web application to demonstrate various uses and properties of SqlDataSource.     |  |
| b.  | Create a web application to demonstrate data binding using DetailsView and FormView       |  |
|     | Control.                                                                                  |  |
| c.  | Create a web application to display Using Disconnected Data Access and Databinding        |  |
|     | using GridView.                                                                           |  |
|     |                                                                                           |  |
| 9.  | Working with GridView control                                                             |  |
| a.  | Create a web application to demonstrate use of GridView control template and GridView     |  |
|     | hyperlink.                                                                                |  |
| b.  | Create a web application to demonstrate use of GridView button column and GridView        |  |
|     | events.                                                                                   |  |
| c.  | Create a web application to demonstrate GridView paging and Creating own table format     |  |
|     | using GridView.                                                                           |  |
| 10  |                                                                                           |  |
| 10. | Working with AJAX and XML                                                                 |  |
| a.  | Create a web application to demonstrate reading and writing operation with XML.           |  |
| b.  | Create a web application to demonstrate Form Security and Windows Security with proper    |  |
|     | Authentication and Authorization properties.                                              |  |
| c.  | Create a web application to demonstrate use of various Ajax controls.                     |  |
| 14  | D ( ) DYY                                                                                 |  |
| 11. | Programs to create and use DLL                                                            |  |

| B. Sc. (Information Tech          | Semester – V                 |             |       |
|-----------------------------------|------------------------------|-------------|-------|
| Course Name: Artificial Intellige | Course Code: USIT5P4         |             |       |
|                                   | (E                           | Elective I) |       |
| Periods per week (1 Period is 50  | minutes)                     | 3           |       |
| Credits                           | 2                            |             |       |
|                                   |                              | Hours       | Marks |
| <b>Evaluation System</b>          | <b>Practical Examination</b> | 21/2        | 50    |
|                                   | Internal                     |             |       |

| Practical<br>No                                            |   | Details                                                                         |  |
|------------------------------------------------------------|---|---------------------------------------------------------------------------------|--|
| 1                                                          | a | Write a program to implement depth first search algorithm.                      |  |
|                                                            | b | Write a program to implement breadth first search algorithm.                    |  |
| 2 a Write a program to simulate 4-Queen / N-Queen problem. |   | Write a program to simulate 4-Queen / N-Queen problem.                          |  |
|                                                            | b | Write a program to solve tower of Hanoi problem.                                |  |
| 3                                                          | a | Write a program to implement alpha beta search.                                 |  |
|                                                            | b | Write a program for Hill climbing problem.                                      |  |
| 4                                                          | a | Write a program to implement A* algorithm.                                      |  |
|                                                            | b | Write a program to implement AO* algorithm.                                     |  |
| 5                                                          | a | Write a program to solve water jug problem.                                     |  |
|                                                            | b | Design the simulation of tic – tac – toe game using min-max algorithm.          |  |
| 6                                                          | a | Write a program to solve Missionaries and Cannibals problem.                    |  |
| b Design an application to simulate number puzzle problem. |   | Design an application to simulate number puzzle problem.                        |  |
| 7 a Write a program to shuffle Deck of cards.              |   | Write a program to shuffle Deck of cards.                                       |  |
|                                                            | b | Solve traveling salesman problem using artificial intelligence technique.       |  |
| 8 a Solve the block of World problem.                      |   | Solve the block of World problem.                                               |  |
| b Solve constraint satisfaction problem                    |   | Solve constraint satisfaction problem                                           |  |
| 9 a D                                                      |   | Derive the expressions based on Associative law                                 |  |
| b Derive the expressions based on Distributive law         |   | Derive the expressions based on Distributive law                                |  |
| 10 a Write a program to derive the predicate.              |   |                                                                                 |  |
|                                                            |   | (for e.g.: Sachin is batsman, batsman is cricketer) -> Sachin is Cricketer.     |  |
|                                                            |   | Write a program which contains three predicates: male, female, parent. Make     |  |
|                                                            |   | rules for following family relations: father, mother, grandfather, grandmother, |  |
|                                                            |   | brother, sister, uncle, aunt, nephew and niece, cousin.                         |  |
| Question:                                                  |   |                                                                                 |  |
|                                                            |   | i. Draw Family Tree.                                                            |  |
|                                                            |   | ii. Define: Clauses, Facts, Predicates and Rules with conjunction and           |  |
|                                                            |   | disjunction                                                                     |  |

The practicals can be implemented in C / C++ / Java/ Python / R /Prolog / LISP or any other language.

| B. Sc. (Information Tech         | Semeste                      | er - V      |       |
|----------------------------------|------------------------------|-------------|-------|
| Course Name: Linux System Ad     | Course Code: USIT5P5         |             |       |
|                                  | (I                           | Elective I) |       |
| Periods per week (1 Period is 50 | 5                            |             |       |
| Credits                          |                              | 2           |       |
|                                  |                              | Hours       | Marks |
| <b>Evaluation System</b>         | <b>Practical Examination</b> | 21/2        | 50    |
|                                  | Internal                     |             |       |

| Practical                                                                                                    | Details                                                                  |  |  |  |
|----------------------------------------------------------------------------------------------------|--------------------------------------------------------------------------|--|--|--|
| No Control of the Control of the Con |                                                                          |  |  |  |
| 0                                                                                                    | Installation of RHEL 6.X                                                 |  |  |  |
| 1                                                                                                    | <b>Graphical User Interface and Command Line Interface and Processes</b> |  |  |  |
| a                                                                                                    | Exploring the Graphical Desktop                                          |  |  |  |
| b                                                                                                    | The Command Line Interface                                               |  |  |  |
| C                                                                                                    | Managing Processes                                                       |  |  |  |
| 2                                                                                                    | Storage Devices and Links, Backup and Repository                         |  |  |  |
| b                                                                                                    | Working with Storage Devices and Links                                   |  |  |  |
| a                                                                                                    | Making a Backup                                                          |  |  |  |
| b                                                                                                    | Creating a Repository                                                    |  |  |  |
| 3                                                                                                    | Working with RPMsm Storage and Networking                                |  |  |  |
| a                                                                                                    | Using Query Options                                                      |  |  |  |
| b                                                                                                    | Extracting Files From RPMs                                               |  |  |  |
| С                                                                                                    | Configuring and Managing Storage                                         |  |  |  |
| d                                                                                                    | Connecting to the Network                                                |  |  |  |
| 4                                                                                                    | Working with Users, Groups, and Permissions                              |  |  |  |
| 5                                                                                                    | Firewall and Cryptographic services                                      |  |  |  |
| a                                                                                                    | Securing Server with iptables                                            |  |  |  |
| b                                                                                                    | Setting Up Cryptographic Services                                        |  |  |  |
| 6                                                                                                    | Configuring Server for File Sharing                                      |  |  |  |
| a                                                                                                    | Configuring NFS Server and Client                                        |  |  |  |
| <u> </u>                                                                                                    | Configuring Samba                                                        |  |  |  |
| c                                                                                                    | Configuring FTP                                                          |  |  |  |
| 7                                                                                                    | DNS, DHCP and Mail Server                                                |  |  |  |
| a                                                                                                    | Configuring DNS                                                          |  |  |  |
| <u>u</u>                                                                                                    | Configuring DHCP                                                         |  |  |  |
| c                                                                                                    | Setting Up a Mail Server                                                 |  |  |  |
|                                                                                                    |                                                                          |  |  |  |
|                                                                                                    |                                                                          |  |  |  |

| 8  | Web Server                                                    |  |
|----|---------------------------------------------------------------|--|
| a  | Configuring Apache on Red Hat Enterprise Linux                |  |
| b  | Writing a Script to Monitor Activity on the Apache Web Server |  |
| c  | Using the select Command                                      |  |
|    |                                                               |  |
| 9  | Shell Scripts and High-Availability Clustering                |  |
| a  | Writing Shell Scripts                                         |  |
| b  | Configuring Booting with GRUB                                 |  |
| С  | Configuring High Availability Clustering                      |  |
|    |                                                               |  |
| 10 | Setting Up an Installation Server                             |  |
| a  | Configuring Network Server as an Installation Server          |  |
| b  | Setting Up a TFTP and DHCP Server for PXE Boot                |  |

| B. Sc. (Information Technology)  |                                             | Semester – V |                                       |  |
|----------------------------------|---------------------------------------------|--------------|---------------------------------------|--|
| Course Name: Enterprise Java     |                                             |              | Course Code: USIT5P6<br>(Elective II) |  |
| Periods per week (1 Period is 50 | Periods per week (1 Period is 50 minutes) 3 |              |                                       |  |
| Credits                          |                                             |              | 2                                     |  |
|                                  |                                             | Hours        | Marks                                 |  |
| <b>Evaluation System</b>         | Practical Examination                       | 21/2         | 50                                    |  |
|                                  | Internal                                    |              |                                       |  |

| List  | of Practical                                                                                                    |
|-------|----------------------------------------------------------------------------------------------------|
| 1.    | Implement the following Simple Servlet applications.                                                                                                    |
| a.    | Create a simple calculator application using servlet.                                                                                                    |
| b.    | Create a servlet for a login page. If the username and password are correct then it says message "Hello <username>" else a message "login failed"</username>                                                                                                    |
| c.    | Create a registration servlet in Java using JDBC. Accept the details such as Username, Password, Email, and Country from the user using HTML Form and store the registration details in the database.                                                                                                    |
| 2.    | Implement the following Servlet applications with Cookies and Sessions.                                                                                                    |
| a.    | Using Request Dispatcher Interface create a Servlet which will validate the password entered by the user, if the user has entered "Servlet" as password, then he will be forwarded to Welcome Servlet else the user will stay on the index.html page and an error message will be displayed.                                                                                                    |
| b.    | Create a servlet that uses Cookies to store the number of times a user has visited servlet.                                                                                                    |
| c.    | Create a servlet demonstrating the use of session creation and destruction. Also check whether the user has visited this page first time or has visited earlier also using sessions.                                                                                                    |
| 3.    | Implement the Servlet IO and File applications.                                                                                                    |
| a.    | Create a Servlet application to upload and download a file.                                                                                                    |
| b.    | Develop Simple Servlet Question Answer Application using Database.                                                                                                    |
| c.    | Create simple Servlet application to demonstrate Non-Blocking Read Operation.                                                                                                    |
| 4.    | Implement the following JSP applications.                                                                                                    |
| a.    | Develop a simple JSP application to display values obtained from the use of intrinsic                                                                                                    |
|       | objects of various types.                                                                                                    |
| b.    | objects of various types.  Develop a simple JSP application to pass values from one page to another with validations. (Name-txt, age-txt, hobbies-checkbox, email-txt, gender-radio button).                                                                                                    |
| b.    | Develop a simple JSP application to pass values from one page to another with                                                                                                    |
| c.    | Develop a simple JSP application to pass values from one page to another with validations. (Name-txt, age-txt, hobbies-checkbox, email-txt, gender-radio button).  Create a registration and login JSP application to register and authenticate the user based on username and password using JDBC.                                                                                                    |
| c. 5. | Develop a simple JSP application to pass values from one page to another with validations. (Name-txt, age-txt, hobbies-checkbox, email-txt, gender-radio button).  Create a registration and login JSP application to register and authenticate the user based on username and password using JDBC.  Implement the following JSP JSTL and EL Applications.                                                                                         |
| c.    | Develop a simple JSP application to pass values from one page to another with validations. (Name-txt, age-txt, hobbies-checkbox, email-txt, gender-radio button).  Create a registration and login JSP application to register and authenticate the user based on username and password using JDBC.                                                                                                    |
| c. 5. | Develop a simple JSP application to pass values from one page to another with validations. (Name-txt, age-txt, hobbies-checkbox, email-txt, gender-radio button).  Create a registration and login JSP application to register and authenticate the user based on username and password using JDBC.  Implement the following JSP JSTL and EL Applications.  Create an html page with fields, eno, name, age, desg, salary. Now on submit this data |

| 6.       | Implement the following EJB Applications.                                                         |
|----------|---------------------------------------------------------------------------------------------------|
| a.       | Create a Currency Converter application using EJB.                                                |
| b.       | Develop a Simple Room Reservation System Application Using EJB.                                   |
| c.       | Develop simple shopping cart application using EJB [Stateful Session Bean].                       |
|          |                                                                                                   |
| 7.       | Implement the following EJB applications with different types of Beans.                           |
| a.       | Develop simple EJB application to demonstrate Servlet Hit count using Singleton Session Beans.    |
| b.       | Develop simple visitor Statistics application using Message Driven Bean [Stateless Session Bean]. |
| c.       | Develop simple Marks Entry Application to demonstrate accessing Database using EJB.               |
|          |                                                                                                   |
| 8.       | Implement the following JPA applications.                                                         |
| a.       | Develop a simple Inventory Application Using JPA.                                                 |
| b.       | Develop a Guestbook Application Using JPA.                                                        |
| c.       | Create simple JPA application to store and retrieve Book details.                                 |
|          |                                                                                                   |
| 9.       | Implement the following JPA applications with ORM and Hibernate.                                  |
| a.       | Develop a JPA Application to demonstrate use of ORM associations.                                 |
| b.       | Develop a Hibernate application to store Feedback of Website Visitor in MySQL Database.           |
| c.       | Develop a Hibernate application to store and retrieve employee details in MySQL Database.         |
|          |                                                                                                   |
| 10.      | Implement the following Hibernate applications.                                                   |
| a.       | Develop an application to demonstrate Hibernate One- To -One Mapping Using Annotation.            |
| b.       | Develop Hibernate application to enter and retrieve course details with ORM Mapping.              |
| c.       | Develop a five page web application site using any two or three Java EE Technologies.             |
| <u> </u> | Develop a five page web application site using any two of three sava EE Technologies.             |

| B. Sc. (Information Tech            | Semester – V                          |       |       |
|-------------------------------------|---------------------------------------|-------|-------|
| <b>Course Name: Next Generation</b> | Course Code: USIT5P7<br>(Elective II) |       |       |
| Periods per week (1 Period is 50    | 3                                     |       |       |
| Credits                             | 2                                     |       |       |
|                                     |                                       | Hours | Marks |
| <b>Evaluation System</b>            | <b>Practical Examination</b>          | 21/2  | 50    |
|                                     | Internal                              |       |       |

| Practical | eal Details                                                            |  |  |
|-----------|------------------------------------------------------------------------|--|--|
| No        |                                                                        |  |  |
| 1         | MongoDB Basics                                                         |  |  |
| a         | Write a MongoDB query to create and drop database.                     |  |  |
| b         | Write a MongoDB query to create, display and drop collection           |  |  |
| c         | Write a MongoDB query to insert, query, update and delete a document.  |  |  |
|           |                                                                        |  |  |
| 2         | Simple Queries with MongoDB                                            |  |  |
|           |                                                                        |  |  |
| 3         | Implementing Aggregation                                               |  |  |
| a         | Write a MongoDB query to use sum, avg, min and max expression.         |  |  |
| b         | Write a MongoDB query to use push and addToSet expression.             |  |  |
| С         | Write a MongoDB query to use first and last expression.                |  |  |
| <u></u>   | Dankarkan Daalaan and Darkana                                          |  |  |
| 4         | Replication, Backup and Restore                                        |  |  |
| a         | Write a MongoDB query to create Replica of existing database.          |  |  |
| b         | Write a MongoDB query to create a backup of existing database.         |  |  |
| С         | Write a MongoDB query to restore database from the backup.             |  |  |
| 5         | Java and MongoDB                                                       |  |  |
| a         | Connecting Java with MongoDB and inserting, retrieving, updating and   |  |  |
| a         | deleting.                                                              |  |  |
|           | deleting.                                                              |  |  |
| 6         | PHP and MongoDB                                                        |  |  |
| a         | Connecting PHP with MongoDB and inserting, retrieving, updating and    |  |  |
|           | deleting.                                                              |  |  |
|           |                                                                        |  |  |
| 7         | Python and MongoDB                                                     |  |  |
| a         | Connecting Python with MongoDB and inserting, retrieving, updating and |  |  |
|           | deleting.                                                              |  |  |
|           |                                                                        |  |  |
| 8         | Programs on Basic jQuery                                               |  |  |
| a         | jQuery Basic, jQuery Events                                            |  |  |
| b         | jQuery Selectors, jQuery Hide and Show effects                         |  |  |
| c         | jQuery fading effects, jQuery Sliding effects                          |  |  |
|           |                                                                        |  |  |
|           |                                                                        |  |  |

| 9  | jQuery Advanced                                             |
|----|-------------------------------------------------------------|
| a  | jQuery Animation effects, jQuery Chaining                   |
| b  | jQuery Callback, jQuery Get and Set Contents                |
| c  | jQuery Insert Content, jQuery Remove Elements and Attribute |
|    |                                                             |
| 10 | JSON                                                        |
| a  | Creating JSON                                               |
| b  | Parsing JSON                                                |
| c  | Persisting JSON                                             |
|    |                                                             |
| 11 | Create a JSON file and import it to MongoDB                 |
| a  | Export MongoDB to JSON.                                     |
| b  | Write a MongoDB query to delete JSON object from MongoDB    |